## SAP ABAP table /SAPSLL/CUIT\_SK\_S {GTS: Customs Doc.: Item - SK}

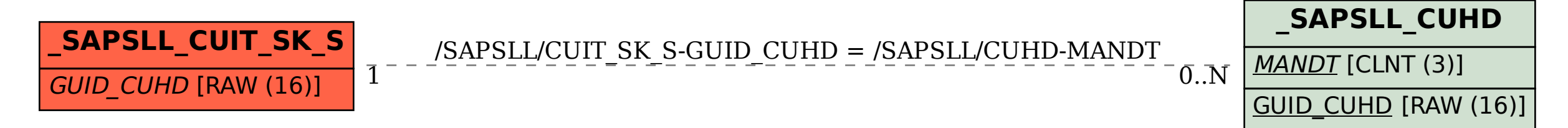